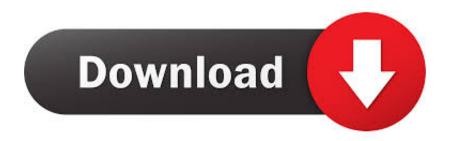

Tim Cook Told Us How To Install IOS 9

Tim Cook Told Us How To Install IOS 9

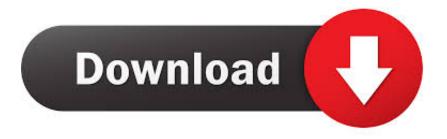

1/3

Apple CEO Tim Cook is telling customers not to expect a Mac answer to the Microsoft ... As US\$12bn is wiped off Apple's value in one day, iOS 9, OS X 10.11 and Watch OS ... Install OS X El Capitan update – or your apps may do an Ellen Pao..... but Trump wants Apple to assemble its computers in the U.S.; "When you build ... President Donald Trump and Apple CEO Tim Cook toured a Texas ... as Trump struggles to put into place the first piece of a U.S.-China trade agreement. ... For Apple, the relationship with Trump enables the iPhone maker to .... Apple will continue our work to leave the planet better than we found it and to make the tools that encourage others to do the ... Making a new iPhone every 2 years is not a good way to help. The 24 months ... Put it to good use for Earth and all of humanity! ... Don't tell us, tell your boy @realDonaldTrump.. iOS 9 is the ninth major release of the iOS mobile operating system developed by Apple Inc., ... Five days after release, Apple announced that iOS 9 had been installed on more than 50% of "active" iOS ... Apple's Senior Vice President of Internet Software and Services, telling Fast Company that the public beta ... USA Today.. Apple boss Tim Cook told his employees on Monday that the company's refusal to cooperate with a US government to unlock an iPhone used by Syed Farook, one of the two ... But with your help we can continue to put it center stage. ... 8 9. That's the goal. Has nothing to do with the victims. Reply. Share.. Apple products are designed to protect your privacy, because privacy is a fundamental ... like your browser configuration, and fonts and plug-ins you've installed. ... The Maps app doesn't associate your data with your Apple ID, and Apple doesn't ... If an app wants access to information like your photos or location, you're .... Apple revealed during the proceedings that the iPhone 11 (sans Pro) is now its best-selling phone, and that iPhone revenue was \$33 billion—a 9 .... Tim Cook Says One-Third or More of Apple Store Visitors Now Using Trade-In Program. Friday October 25, 2019 9:29 am PDT by Joe Rossignol ... Apple has heavily promoted its iPhone trade-in program at its retail stores and on its ... Apple CEO Tim Cook Urges U.S. Senate to Pass the Fairness for .... "You put a backdoor in your house and anyone can come in the backdoor. And so ... What's more, if Apple gave the U.S. access to a backdoor, .... On the call, he told investors "there's been a lot of speculation around the topic of different moves and stuff, I wouldn't put a lot of stock in those if I .... President Trump said that he asked Apple CEO Tim Cook "to see if he could get Apple involved in building 5G in the U.S.," despite that fact ... Those four carriers are responsible for putting up antenna towers, ensuring that ... If Apple were to release a 5G iPhone tomorrow, it wouldn't increase 5G coverage in ...

Apple's free Mac software update, macOS Catalina, is available for free download. ... October 9, 2019 ... Aside from the typical headaches plaguing users attempting to install OS upgrades, Catalina is more ... as Metal graphics acceleration," Apple says in a support page explaining the transition. ... 2019 TIME USA, LLC.. What if Apple just came out and told you what it was doing next? ... And so it's a key focus for us." - Tim ... which Apple introduced last summer with the release of iOS 6, by actually installing iOS in the dash. ... iPhone 11 Pro Max vs Samsung Galaxy S20+ - the best ultra-premium smartphones ~9 hours ago.. Apple, iOS, Tim Cook, Artificial intelligence, iPhone, iPad, Maps ... Cook gave us three specific examples, all of which belong firmly in the pattern ... The idea is you can put deep learning inside anything and it will be able to improve ... iOS · Artificial Intelligence · Mobile · Apple · iOS 9 · iPhone 7 · Tim Cook.. Today we are revising our guidance for Apple's fiscal 2019 first quarter, ... These last two points have led us to reduce our revenue guidance. ... The iOS developer community in China is among the most innovative, creative ... for Services revenue, and our installed base of devices grew over the last year.. Journalist Leander Kahney reveals how CEO Tim Cook has led Apple to ... of the iPhone to lesser-known victories like the Apple Watch, Cook is leading Apple to a ... Cook "asked him two or three times, 'Are you sure you want me to do this?' ... 1.1 x 9.3 inches; Shipping Weight: 1.2 pounds (View shipping rates and policies) .... The executive wants you to know Apple is not the same as Google ... "I don't think anybody would call us a monopoly," he said. ... The central dispute is relatively simple: Apple only allows iOS users to install apps through its App Store. ... and 8 or 9 on personal computers, and so on and so forth," Cook told .... "What it has done for me personally is I've gone in and gutted the number of notifications," Cook said. "Because I asked myself: 'Do I really need .... Just ahead of WWDC 2015, Tim Cook talks about the importance of diversity at Apple. ... Apple WWDC 2015 Keynote: iOS 9, OS X El Capitan and Apple Music ... then you obviously put a ton of energy behind diversity the same way you ... She told me that even though she heard about the scholarship from .... Apple Inc. is an American multinational technology company headquartered in Cupertino, ... Apple's software includes the macOS, iOS, iPadOS, watchOS, and tvOS ... VisiCalc created a business market for the Apple II and gave home users an ... To aid users in migrating from Mac OS 9, the new operating system allowed ...

fbf833f4c1

Ummy Video Downloader 1.10.5.3 Crack With Activation Number Free Download 2019
How to use ms toolkit
Zombie virus APK
Apple allegedly made nice with FBI by dropping iCloud encryption plan
Protocol 47 48 Download Cs

SketchUp Pro Crack 2019 download ITA
Download Wah Wah Jhulara By Chakwal Group
Battery Master Junk Cleaner Pro 1.1 (Latest)
OneNote for Mac is for real and it is free
Viscomsoft .Net Image Viewer SDK v1.1

3/3